## HOW TO CHANGE SETTINGS ON YOUR **Example 12** eplatform APP

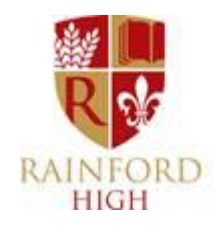

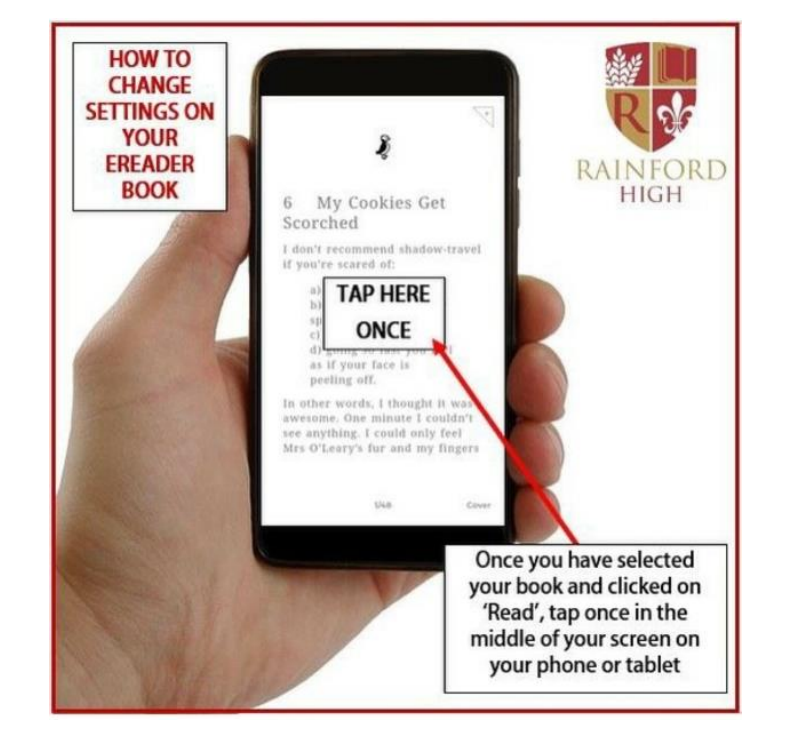

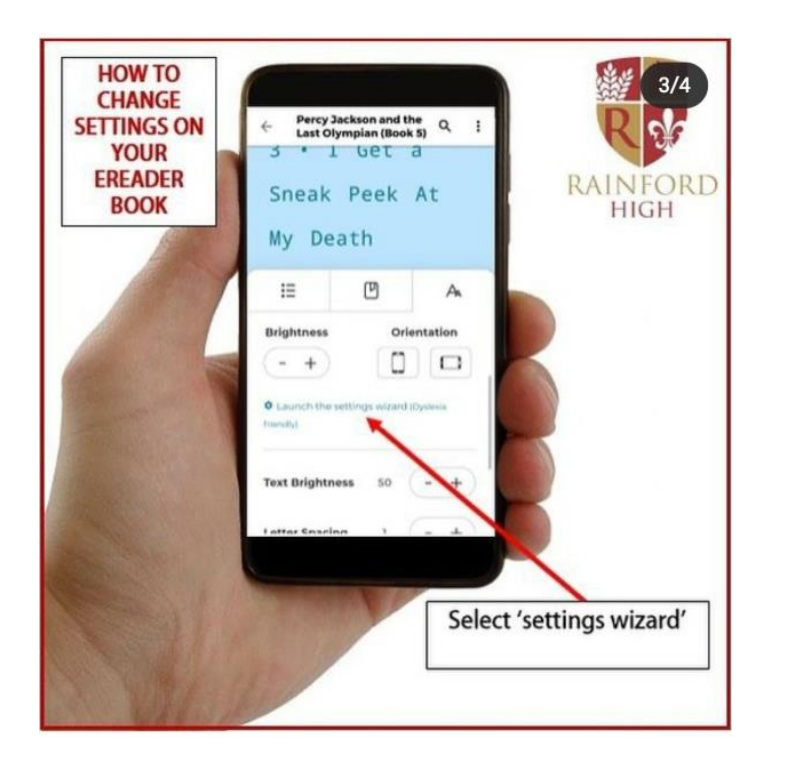

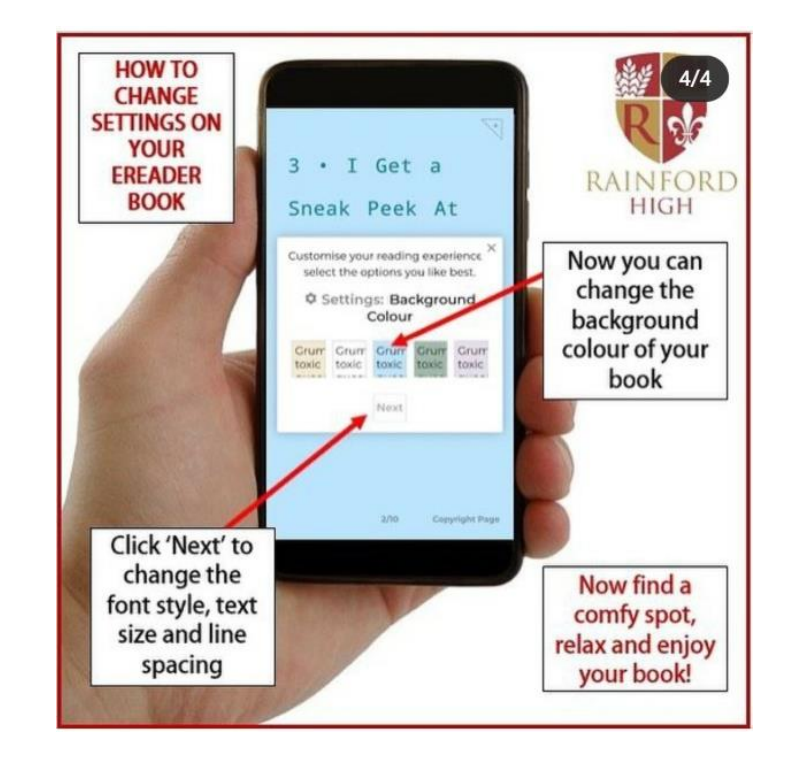